## **Globala variabler i XCC**

(Fasta platser i minnet enligt nedan)

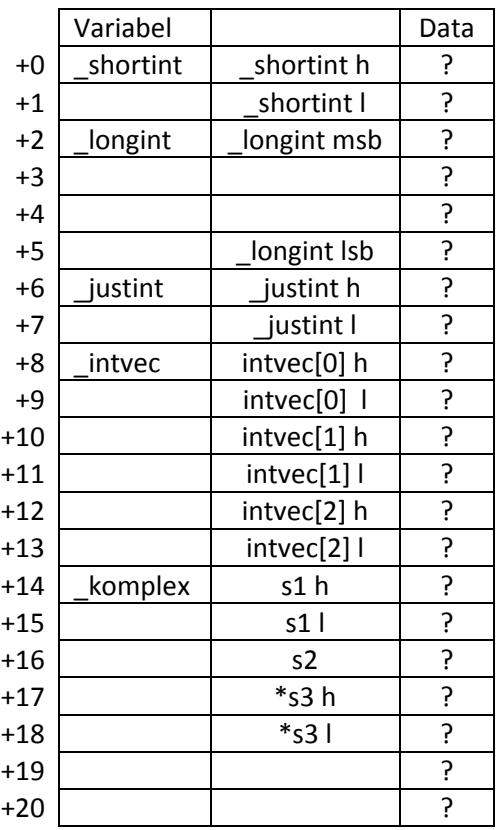

## **Globala variabler i XCC med initiering**

(Fasta platser i minnet enligt nedan)

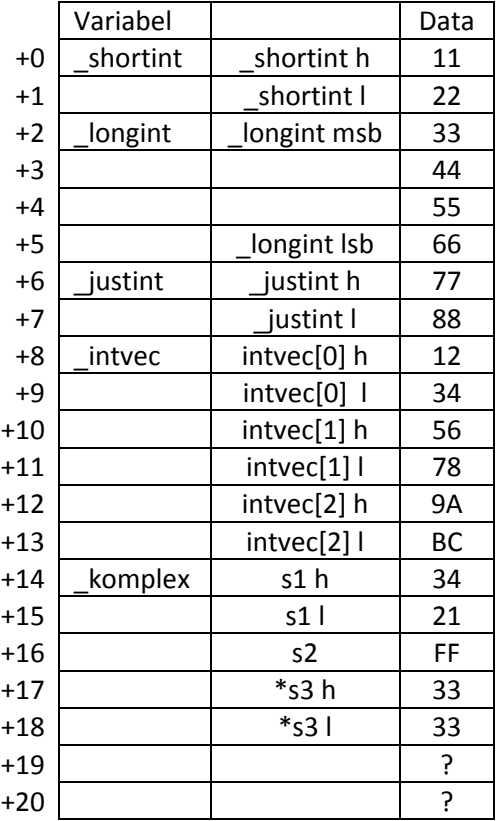

## **Lokala variabler i XCC**

(Alla lokala variabler läggs på stacken)

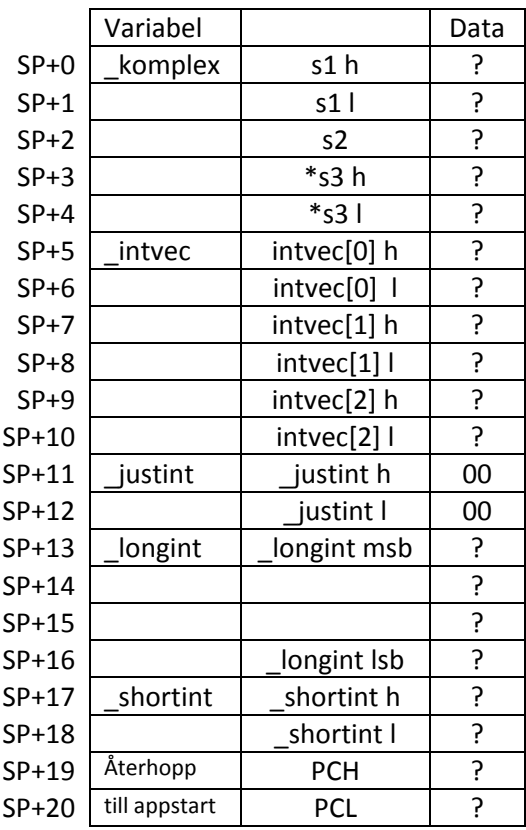

## **Tilldelning av värden på stacken**

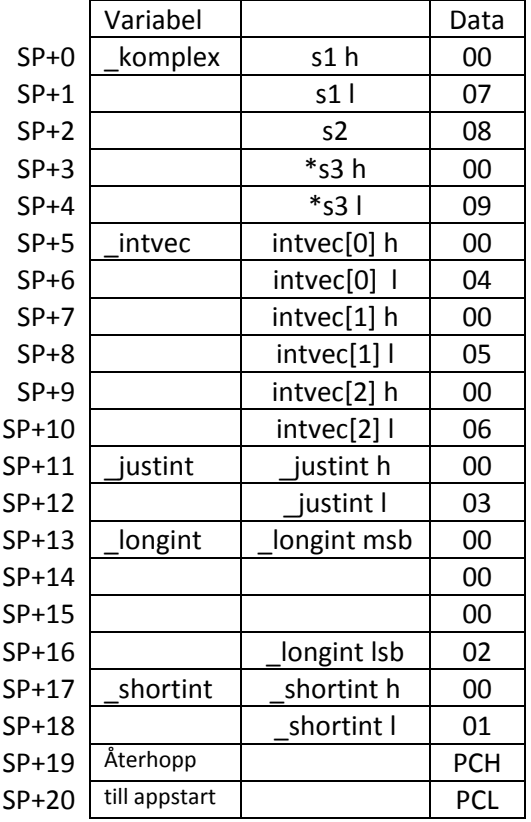